## **Concordance Tutorials** >>>CLICK HERE<<<

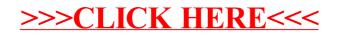